# CSSE 220 Day 4

Implementing Classes in Java, using

- Documented Stubs
- Test-First Programming

# Questions?

# Today

- Encapsulation
- Java classes:
  - Implementation details
  - "How To" example
  - Practice in WordGames project

# Encapsulation in Object-Oriented Software

- Encapsulation—separating implementation details from how an object is used
  - Client code sees a black box with a known interface
  - Implementation can change without changing client

|                             | Functions                | Objects                                   |
|-----------------------------|--------------------------|-------------------------------------------|
| Black box exposes           | Function signature       | Constructor and method signatures         |
| Encapsulated inside the box | Operation implementation | Data storage and operation implementation |

# Bank Account Example

- Essentially based on Big Java
  - But using explicit this references
  - And putting fields at the top of the class
- Comparing and contrasting with Python
  - Source code with Python examples is in SVN for reference
- Next slide shows the entire class
  - Subsequent slides discuss it piece by piece

# The BankAccount class

this.balance = initialBalance:

26

```
34
                                                  3.5⊖
                                                         public void deposit(double amount) {
                                                              double newBalance = this.balance + amount;
                                                  36
 10/**
                                                              this.balance = newBalance:
     * A BankAccount has a balance that can be
                                                  38
     * changed by deposits and withdrawals.
                                                  39
 4
                                                  400
                                                          / * *
     * @author Cay Horstmann.
                                                  41
                                                           * Withdraws money from the bank account.
     #/
                                                  42
   public class BankAccount {
                                                  43
                                                            @param amount
 8
                                                  44
        private double balance;
                                                                        the amount to withdraw
                                                  45
 9
                                                  460
                                                         public void withdraw(double amount) {
100
        / ##
                                                              double newBalance = this.balance - amount;
                                                  47
11
         * Constructs a bank account
                                                  48
                                                              this.balance = newBalance;
12
         * with a zero balance.
                                                  49
                                                          }
13
         #/
                                                  50
140
        public BankAccount() {
                                                  519
                                                          / * *
15
            this.balance = 0.0;
                                                  52
                                                           * Returns the current balance.
16
                                                  53
17
                                                  54
                                                           * @return the current balance
                                                  55
18⊜
        / * *
                                                  56<del>0</del>
                                                         public double getBalance() {
19
         * Constructs a bank account with a
                                                  57
                                                              return this.balance:
20
           given initial balance.
                                                  58
21
                                                  59 }
           @param initialBalance
22
                                                            A class has 3 parts after its
23
                       the initial balance
24
         #/
                                                            header: fields, constructors
2.50
        public BankAccount(double initialBalance) {
```

29⊖

30

31

33

/ \* \*

\* @param amount

and *methods*.

\* Deposits money into the bank account.

the amount to deposit

Javadoc comment precedes the class definition

Name of class, follows the *class* keyword

# Class Definitions

```
class BankAccount:
"""docstring..."""
```

#### Access specifier (aka visibility), one of:

- public,
- protected,
- private, or
- default (i.e., no specifier, called *package* visibility)

Java classes are usually declared public

Java

Python

Javadoc comment precedes the method definition (always if the method is public, optionally if the method is private)

# Method Definitions

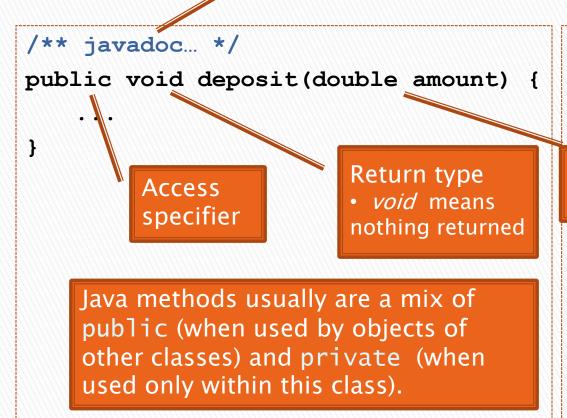

```
def deposit(self, amount):
    """docstring..."""
    ...
```

Parameters with types

• Do not list "self" as in Python

Java

Python

Javadoc comment precedes the constructor definition

# Constructor Definitions

```
/** javadoc... */
                                                 def init (self,
                                                                 initAmt=0.0):
public BankAccount() {
                                                     """docstring..."""
              Access
                                    Parameters with types
              specifier

    Do not list "self" as in Python

/** javadoc... */
                                                            Use overloading
public BankAccount(double initAmount)
                                                            to handle default
                                                            argument values
                                      Constructor
                                      name is always
   No explicit return type
                                      the same as the

    If you accidentally put a return

   type, it is a weirdly named
                                      class name
   method, not a constructor!
                                       Python
Java
```

Java constructors are almost always public

Q7 - 9

#### **Public Interface**

- The public interface of an object:
  - Is the inputs and outputs of the black box
  - Defines how we access the object as a user
  - Consists of:
    - public constructors of its class, plus
    - public methods of its class
- The private implementation of an object consists of:
  - Its (private) instance fields
  - Definitions of its constructors and methods

#### **BankAccount**

```
BankAccount()
BankAccount(double initAmount)
```

```
void deposit(double amount)
void withdraw(double amount)
double getBalance()
```

The above shows the public interface of BankAccount objects. The next slides show their private implementation.

Generally no Javadoc here, since you should choose variable names that are self-documenting.

# Instance Field Definitions

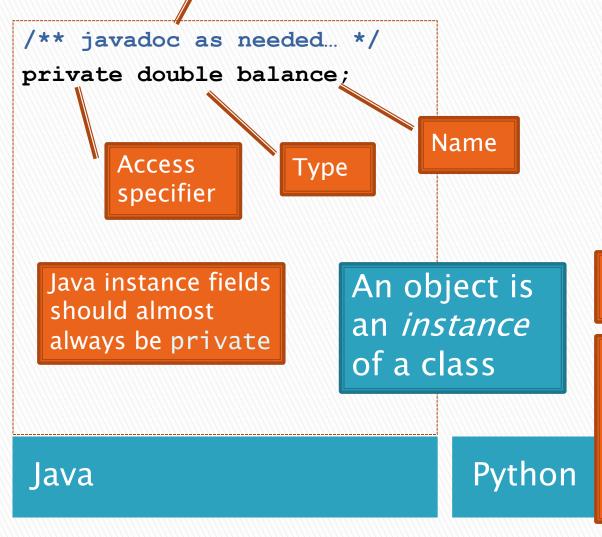

No instance field definitions in Python

When do you need a field?

Answer: Whenever you have data that is associated with the object, that needs to remain alive as long as the object remains alive.

# Constructor Implementation

```
/** javadoc... */
                                            def init (self,
public BankAccount(double initAmount) {
    this.balance = initAmount;
```

initAmt=0.0): """docstring...""" self.balance = initAmt

Use the **this** keyword inside constructors and methods to refer to the implicit argument

Java

Python

# Method Implementation

```
/** javadoc... */
public double getBalance() {
    return this.balance;
}

/** javadoc... */
public void deposit(double amount) {
    double newBalance =
        this.balance + amount;
    this.balance = newBalance;
```

```
def getBalance(self):
    """docstring..."""
    return self.balance

def deposit(self, amount):
    """docstring..."""
    newBal =
```

self.balance

self.balance = newBal

+ amount

The deposit method has a parameter variable (amount), a local variable (newBalance), and a reference to a field (this.balance).

• Do you see the difference between these types of variables?

Java

Can omit *return* for *void* methods

Python

#### The BankAccount class (summary)

26

```
32
                                                   33
                                                   34
                                                   3.5⊖
                                                   36
 10/**
                                                   37
     * A BankAccount has a balance that can b 38
 3
     * changed by deposits and withdrawals.
                                                   39
 4
                                                   400
     * @author Cay Horstmann.
                                                   41
 6
                                                   42
   public class BankAccount {
                                                   43
                                    private field
 8
        private double balance;
                                                   44
                                                    45
 9
                                                   460
100
        / * *
                                                   47
11
         * Constructs a bank account
                                                    48
12
          * with a zero balance.
                                                   49
13
         #/
                                    Constructor
                                                   50
140
        public BankAccount()
                                                   51<sup>0</sup>
15
             this.balance = 0.0;
                                                    52
16
                Reference to the field.
                                                    53
17
                                                    54
                using the this keyword
180
                                                   55
        / * *
                                                   56<del>0</del>
19
          * Constructs a bank account with a
                                                   57
20
           given initial balance.
                                                   58
21
                                                   59
            @param initialBalance
22
23
                        the initial balance
24
          #/
2.50
        public BankAccount(double initialBalance) {
```

this.balance = initialBalance:

29⊜

30

31

/ \* \*

```
* @param amount
              the amount to deposit
public void deposit(double amount) {
    double newBalance = this.balance + amount;
    this.balance = newBalance:
      deposit method. Note the use of a
      parameter, local variable and field.
 * Withdraws money from the bank account.
  @param amount
              the amount to withdraw
public void withdraw(double amount) {
    double newBalance = this.balance - amount:
    this.balance = newBalance:
                           Withdraw method
/ * *
 * Returns the current balance.
 * @return the current balance
public double getBalance() {
    return this.balance:
           A getter method that
           preserves the encapsulation
           of the private field.
```

Another constructor. Note *overloading*.

\* Deposits money into the bank account.

#### How To: Do Small Talk

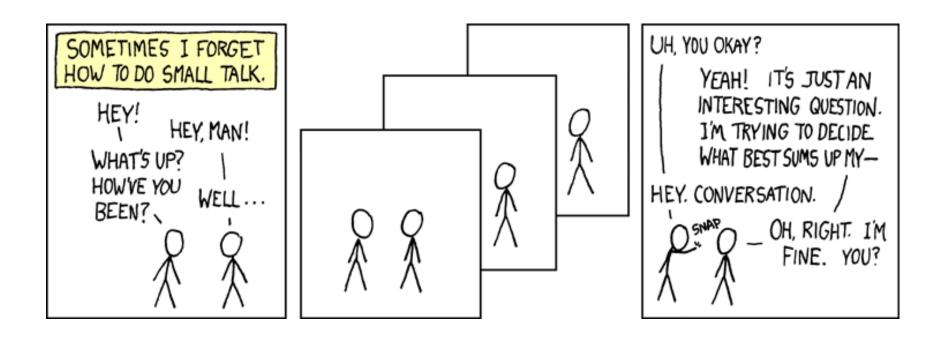

But surely I owe you an accurate answer!

## How To: Implement a Class

- Create the (initially empty) class
  - File  $\Rightarrow$  New  $\Rightarrow$  Class
- 2. Write *documented stubs* for the public interface of the class
  - Find out which methods you are asked to supply
    - If the class implements an interface, then the interface tells you exactly which methods you must implement
    - And Eclipse volunteers to type their stubs for you!
  - Documented stubs means that you write the documentation at this step (BEFORE fully implementing the constructors and methods, that is, while they are only stubs)
- 3. Impleme
  - Determ
  - Implem additior
- 4. Test the
- 3. Test and implement each constructor and method
  - Write the test cases BEFORE implementing the constructor/method

ds and

# Live Coding

The BankAccount project that you checked out of SVN has the code that we just discussed. Examine it at your leisure.

Turn now to the WordGames project that you checked out of SVN. Let's together:

- Study the *StringTransformable* interface.
- Write a Shouter class that implements StringTransformable.
   Its transform method should return its given String transformed into all UPPER-CASE ("shouting").
  - 1. Create the (initially empty) class
  - 2. Write documented stubs (use Quick Fix!)
  - 3. Write tests, then implement and test the class
  - 4. Commit your work
  - When you are done with Shouter, continue per the WordGames instructions (linked from Homework 4).

# Shouter – After Eclipse writes stubs for you

#### Step 1: Create the (initially empty) class

File ⇒ New ⇒ Class

Step 2: Write documented stubs for the public interface of the class

Do you understand what it means to *implement an interface*?

Do you see what a **stub** is?

Did you see how Eclipse offered to write the stubs for you?

Note the TODO's: The above is not yet a *documented* stub – see the next slide for that.

# Shouter – After you DOCUMENT your stubs

```
19/**
    * A Shouter "shouts". That is, given blah, it produces the result of changing
    * all the characters in blah to upper-case.
                                                                Do you see the form for Javadoc
                                                                comments? For their tags?
 5
    * @author David Mutchler. Created December 4, 2009.
 6
   public class Shouter implements StringTransformable {
 8
                                                                The form for a class?
 90
       / * *
10
        * "Shouts". That is, given blah, returns the result of changing all the
11
        * characters in blah to upper-case.
12
        * @param stringToTransform
13
14
        * @return the result of changing all the characters in the given String to
15
                  upper-case.
16
        #/
179
       @Override
18
       public String transform(String stringToTransform) {
19
           return null:
20
           // TODO Replace this auto-generated method stub by working code.
```

#### Step 1: Create the (initially empty) class

File ⇒ New ⇒ Class

Step 2: Write documented stubs for the public interface of the class

Do you understand what it means to use documented stubs?

Do you know what you must document? (Answer: anything public.)

### ShouterTest

```
public class ShouterTest {
13
       private Shouter shouter;
14
150
        / * *
16
         * Runs before each test, constructing for each test
17
18
         * @throws java.lang.Exception
19
         #/
200
       @Before
       public void setUp() throws Exception {
            this.shouter = new Shouter();
23
        }
24
25€
        / * *
26
         * Test method for (@link Shouter#transform(java.lang.String)). Tests that a
         * string in all upper case stays that way.
28
29⊖
        @Test
30
       public void testAllUpperCase() {
31
            String upperCase = "CAPS LOCK IS CRUISE CONTROL";
32
33
            assertEquals(upperCase, this.shouter.transform(upperCase));
```

Step 1: Create the (initially empty) class transform runs?

Step 2: Write *documented stubs* for the *public interface* of the class

Step 3a: We provided *some JUnit tests* for the *transform* method of each class.

Do you understand why you write tests before implementing?

Do you see what a *field* is? Why one is used here? (Answer: so the Shouter can be reused in all the tests. It would also be OK to construct a new Shouter for each test.)

Did you see how the assertEquals method works? How you specify a test? How the @Before and @Test annotations work?

> Look at the (many) tests we supplied in ShouterTest. Are they a good set of tests, with good coverage? Could we test how fast Shouter's

# Shouter – After you implement it

```
* A Shouter "shouts". That is, given blah, it produces the result of changing
    * all the characters in blah to upper-case.
 5
    * @author David Mutchler. Created December 4, 2009.
   public class Shouter implements StringTransformable {
 90
       / * *
10
         * "Shouts". That is, given blah, returns the result of changing all the
11
         * characters in blah to upper-case.
12
13
        * @param stringToTransform
        * @return the result of changing all the characters in the given String to
14
15
                  upper-case.
16
17⊖
       @Override
18
       public String transform(String stringToTransform) {
19
            return stringToTransform.toUpperCase();
20
```

Do you understand how Eclipse helps you find the right method to apply to the *stringToTransform*? (Pause after typing the dot.)

Do you see why you don't need a local variable?

Do you know Java's 1<sup>st</sup> dirty little secret about constructors? (Namely, that Java inserted a do-nothing constructor for you! More on this later.)

#### Censor

- **Censor**: given *blah*, produces the result of replacing each occurrence of the *character* (not *string*) *foo* in *blah* with an asterisk, where *foo* is the character that the particular Censor censors.
- How do you deal with foo?
  - Can it be a parameter of transform?
    - No, that violates the StringTransformable interface
  - Can it be a local variable of transform?
    - No, it needs to live for the entire lifetime of the Censor.
  - What's left?
    - Answer: It is a *field*! (What is a sensible name for the field?)
- How do you initialize the field for foo?
  - Answer: by using Censor's constructors!

# Live Coding

#### Let's together:

- Write a *Censor* class that implements *StringTransformable*. Its *transform* method should return the result of replacing each occurrence of the *character* (not *string*) *foo* in *blah* with an asterisk, where *foo* is the character that the particular Censor censors.
  - 1. Create the (initially empty) class
  - 2. Write documented stubs (use Quick Fix!)
  - 3. Write tests, then implement and test the class
  - 4. Commit your work
- When you are done with Censor, continue per the WordGames instructions (linked from Homework 4).

# **Censor** – After Eclipse writes stubs for you

```
10/**
    * TODO Put here a description of this class: wha Step 1: Create the (initially empty) class
                                                          Step 2: Write documented stubs for
    * @author mutchler. Created Dec 7, 2009.
                                                          the public interface of the class
     #/
   public class Censor implements StringTransformable {
 86
        / * *
 9
         * TODO Put here a description of what this constructor does.
10
         #/
                                Do you see why you need stubs for
110
       public Censor() {
12
            // TODO
                                the two Censor constructors? (See
13
                                the calls to them in the CensorTest class.)
14
15<del>0</del>
        / * *
         * TODO Put here a description of what this constructor does.
16
         * @param characterToCensor
                                                        Do you understand what it means to
18
         #/
                                                        implement an interface?
19<del>0</del>
       public Censor(char characterToCensor) {
                                                        Do you see what a stub is? Did you see how
20
            // TODO
                                                        Eclipse offered to write the stubs for you?
21
                                                        Note the TODO's: The above is not yet a
22
                                                        documented stub – see the next slide for that.
230
        @Override
24
       public String transform(String stringToTransform) {
            return null:
26
            // TODO Replace this auto-generated method stub by working code.
```

```
* A Censor "censors". That is, given blah, it produces the result of replacing
    * each occurrence of the character (not string) foo in blah with an asterisk,
    * where foo is the character that the particular Censor censors.
    * @author David Mutchler. Created December 4, 2009.
   public class Censor implements StringTransformable {
100
                            private char characterToCensor;
        * Sets 'e' as the default character to censor.
       public Censor() {
           // TODO
                                this.characterToCensor = 'e';
15
18
        * Sets the given character as the character to censor.
19
20
        * @param characterToCensor
       public Censor(char characterToCensor) {
23
           // TODO
                                  this.characterToCensor =
                                              characterToCensure;
        * Returns the result of replacing each occurrence of the character (not
28
        * string) foo in the given String with an asterisk, where foo is the
        * character that this particular Censor censors.
        * @param stringToTransform
32
        * @return the result of replacing each occurrence of the character (not
                  string) foo in the given String with an asterisk, where foo is
                  the character that this particular Censor censors.
       @Override
       public String transform(String stringToTransform) {
38
           return null:
39
           // TODO Replace this auto-generated method stub by working code.
```

# Censor – After you DOCUMENT your stubs

Step 1: Create the (initially empty) class
Step 2: Write documented stubs
for the public interface of the class

Do you understand what it means to use documented stubs?

Do you know what you must document? (Answer: anything *public*.)

```
public class Censor implements StringTransformable {
        private char characterToCensor;
 10
 11
 120
        / * *
         * Sets 'e' as the default character to censor.
 13
 14
         #/
 15<sup>-</sup>
        public Censor() {
                                                 Censor
            this.characterToCensor = 'e';
 16
                                                                    (using this)?
                                             final version
 17
 18
 19⊜
        / ##
 20
         * Sets the given character as the character to censor.
 21
 22
         * @param characterToCensor
 23
          #/
                                                                    CensorTest?
 240
        public Censor(char characterToCensor) {
 25
            this.characterToCensor = characterToCensor;
 26
 27
 280
        / ##
 29
         * Returns the result of replacing each occurrence of the character (not
          * string) foo in the given String with an asterisk, where foo is the
 30
 31
          * character that this particular Censor censors.
 32
 33
          * @param stringToTransform
 34
          * @return the result of replacing each occurrence of the character (not
 35
                    string) foo in the given String with an asterisk, where foo is
 36
                    the character that this particular Censor censors.
 37
          #/
 38⊜
        @Override
2339
        public String transform(String stringToTransform) {
 40
            return stringToTransform.replace(this.characterToCensor, '*');
 41
 42 |
```

Do you see why Censor needs a field? How the field is initialized? How the field is referenced

How Censor has two constructors? How those constructors are called in

Should we have made a field for the "" constant? (Probably.)